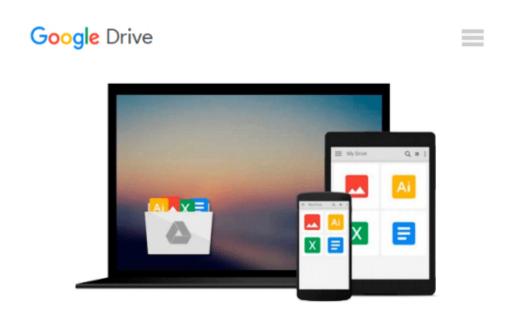

# [(How to Do Everything Microsoft SharePoint 2013 )] [Author: Stephen Cawood] [May-2013]

Stephen Cawood

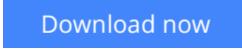

Click here if your download doesn"t start automatically

# [(How to Do Everything Microsoft SharePoint 2013 )] [Author: Stephen Cawood] [May-2013]

Stephen Cawood

[(How to Do Everything Microsoft SharePoint 2013 )] [Author: Stephen Cawood] [May-2013] Stephen Cawood

**Download** [(How to Do Everything Microsoft SharePoint 2013 ) ...pdf

**Read Online** [(How to Do Everything Microsoft SharePoint 2013 ...pdf

## Download and Read Free Online [(How to Do Everything Microsoft SharePoint 2013 )] [Author: Stephen Cawood] [May-2013] Stephen Cawood

#### From reader reviews:

#### Frank Cockerham:

In other case, little persons like to read book [(How to Do Everything Microsoft SharePoint 2013)] [Author: Stephen Cawood] [May-2013]. You can choose the best book if you appreciate reading a book. So long as we know about how is important a new book [(How to Do Everything Microsoft SharePoint 2013)] [Author: Stephen Cawood] [May-2013]. You can add expertise and of course you can around the world by just a book. Absolutely right, since from book you can realize everything! From your country till foreign or abroad you will find yourself known. About simple point until wonderful thing you can know that. In this era, we are able to open a book as well as searching by internet product. It is called e-book. You should use it when you feel bored to go to the library. Let's examine.

#### **Erica Lewis:**

The book [(How to Do Everything Microsoft SharePoint 2013)] [Author: Stephen Cawood] [May-2013] will bring someone to the new experience of reading some sort of book. The author style to describe the idea is very unique. In case you try to find new book you just read, this book very acceptable to you. The book [(How to Do Everything Microsoft SharePoint 2013)] [Author: Stephen Cawood] [May-2013] is much recommended to you to read. You can also get the e-book from official web site, so you can easier to read the book.

#### **Pamela Bost:**

[(How to Do Everything Microsoft SharePoint 2013 )] [Author: Stephen Cawood] [May-2013] can be one of your beginner books that are good idea. We recommend that straight away because this publication has good vocabulary that may increase your knowledge in language, easy to understand, bit entertaining however delivering the information. The article author giving his/her effort to put every word into enjoyment arrangement in writing [(How to Do Everything Microsoft SharePoint 2013 )] [Author: Stephen Cawood] [May-2013] although doesn't forget the main place, giving the reader the hottest and based confirm resource information that maybe you can be considered one of it. This great information can easily drawn you into brand new stage of crucial thinking.

#### **Robert Rascoe:**

As a college student exactly feel bored to be able to reading. If their teacher expected them to go to the library as well as to make summary for some reserve, they are complained. Just minor students that has reading's spirit or real their interest. They just do what the instructor want, like asked to the library. They go to generally there but nothing reading really. Any students feel that reading is not important, boring along with can't see colorful images on there. Yeah, it is to be complicated. Book is very important for yourself. As we know that on this age, many ways to get whatever we would like. Likewise word says, many ways to reach Chinese's country. Therefore this [(How to Do Everything Microsoft SharePoint 2013 )] [Author:

## Download and Read Online [(How to Do Everything Microsoft SharePoint 2013 )] [Author: Stephen Cawood] [May-2013] Stephen Cawood #LBKAS5MTFRU

### Read [(How to Do Everything Microsoft SharePoint 2013 )] [Author: Stephen Cawood] [May-2013] by Stephen Cawood for online ebook

[(How to Do Everything Microsoft SharePoint 2013 )] [Author: Stephen Cawood] [May-2013] by Stephen Cawood Free PDF d0wnl0ad, audio books, books to read, good books to read, cheap books, good books, online books, books online, book reviews epub, read books online, books to read online, online library, greatbooks to read, PDF best books to read, top books to read [(How to Do Everything Microsoft SharePoint 2013 )] [Author: Stephen Cawood] [May-2013] by Stephen Cawood books to read online.

#### Online [(How to Do Everything Microsoft SharePoint 2013 )] [Author: Stephen Cawood] [May-2013] by Stephen Cawood ebook PDF download

[(How to Do Everything Microsoft SharePoint 2013 )] [Author: Stephen Cawood] [May-2013] by Stephen Cawood Doc

[(How to Do Everything Microsoft SharePoint 2013 )] [Author: Stephen Cawood] [May-2013] by Stephen Cawood Mobipocket

[(How to Do Everything Microsoft SharePoint 2013 )] [Author: Stephen Cawood] [May-2013] by Stephen Cawood EPub